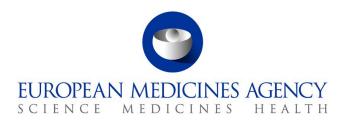

16 July 2019 EMA/210691/2015-Rev.2 Veterinary Medicines Division

European Surveillance of Veterinary Antimicrobial Consumption (ESVAC) Sales Data and Animal Population Data Collection Protocol (version 3)

Superseded by a <u>new version</u>

Official address Domenico Scarlattilaan 6 • 1083 HS Amsterdam • The Netherlands Address for visits and deliveries Refer to www.ema.europa.eu/how-to-find-us Send us a question Go to www.ema.europa.eu/contact Telephone +31 (0)88 781 6000

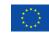

An agency of the European Union

© European Medicines Agency, 2021. Reproduction is authorised provided the source is acknowledged.

# Table of content

| 1. Introduction                                                                         |
|-----------------------------------------------------------------------------------------|
| 1.1. Terms of reference                                                                 |
| 1.2. Approach                                                                           |
| 1.3. Target groups of the protocol and templates                                        |
| 1.4. Organization of the ESVAC project                                                  |
| 1.5. Web based delivery of data5                                                        |
| 2. ESVAC sales data                                                                     |
| 2.1. Selection of data source                                                           |
| 2.2. Veterinary antimicrobial agents to be included in ESVAC sales data                 |
| 2.3. Variables to be collected for each veterinary medicinal product (VMP) presentation |
| 2.3.1. Conversion factors of prodrugs 10                                                |
| 2.3.2. Conversion factors when strength is given in IU                                  |
| 3. Call for data                                                                        |
| 4. Filling in the ESVAC Sales Template                                                  |
| 4.1. General considerations                                                             |
| 4.2. Comments on the various fields variables                                           |
| 5. ESVAC data quality check13                                                           |
| 5.1. Checking the completeness of the sales data                                        |
| 6. ESVAC PCU data                                                                       |
| 6.1. Animal categories included in PCU                                                  |
| 6.2. Calculation of PCU                                                                 |
| 7. Indicator for reporting of the sales data                                            |
| 8. Confidentiality and security of submitted sales data                                 |
| ANNEX 1                                                                                 |
| 1. Additional information checking ESVAC data quality                                   |
| 1.1. Validation of sales data                                                           |
| 1.2. Accuracy check of sales data (supplementary information to section 5)              |

# 1. Introduction

### 1.1. Terms of reference

The European Commission has requested the European Medicines Agency to take the lead in collating data on the use of antimicrobial agents in animals in the European Union and to manage the database. The European Medicines Agency was asked to develop a harmonised approach for the collection and reporting of data based on national sales figures as well as data on usage in at least major groups of animal species and to ensure comparability with the sale/use of antimicrobial agents in human medicine. The intended use of the surveillance data, both at national and community level would be:

- To aid interpretation of patterns and trends regarding antimicrobial resistance (AMR);
- As input to risk profiling and risk assessment regarding AMR;
- For setting risk management priorities;
- For evaluation of the effectiveness of control measures being implemented;
- To identify emerging use of veterinary antimicrobial agents, e.g. of specific classes of antimicrobial agents such as those identified by World Health Organisation (WHO) as critically important for human medicine;
- To aid comparison of usage of veterinary antimicrobial agents between human and veterinary medicine, time periods and countries;
- As a basis for focused and targeted research and development.

This protocol addresses collection of sales data and data on animal population.

The revision of the Web Based Sales Data and Animal Population Data Collection Protocol includes update on sales data quality check, confidentiality and security matters and some minor editorial amendments.

Details on data collection for the stratification of sales of antimicrobials by species are clarified in a separate protocol.

# 1.2. Approach

To enable harmonised reporting of the data as well as comparison with data between time periods within and between different European countries standardisation and harmonisation of the data collected is of vital importance. This applies also for the animal demographic data that is used to normalise the sales data for reporting of the sales. In ESVAC, a population correction unit (PCU) is used as the denominator and this represents purely a technical unit of measurement. The data sources used and the methodology for the calculation of PCU are comprehensively described in Appendix 2 of the Agency's report 'Trends in the sales of veterinary antimicrobial agents in nine European countries: 2005-2009' (EMA/238630/2011)<sup>1</sup>.

The data collection package consists of the following items:

- ESVAC sales and animal population data collection protocol (ESVAC Sales Protocol);
- ESVAC Sales Template;

<sup>&</sup>lt;sup>1</sup> Available from the Agency's website via: <u>Home > Regulatory > Veterinary medicines > Overview > Antimicrobial resistance > European Surveillance of</u> <u>Veterinary Antimicrobial Consumption</u>

• ESVAC population correction unit template (ESVAC PCU Template).

In order to obtain reliable and harmonised data in the ESVAC database the ESVAC Sales Protocol, the ESVAC Sales Template and the PCU Template have to be adhered to.

### 1.3. Target groups of the protocol and templates

This version of the ESVAC Sales Protocol is primarily developed for web based submission of sales data and animal population data for countries participating in ESVAC but is thought to be applicable also for countries outside the EU/EEA area that want to collect such data.

The web delivery of data allows for the submission of data without using the ESVAC Sales Template; however the requirements of the Data Collection Protocol should be fulfilled. If uploading data directly as comma-separated values (CSV) files without the use of the Excel template as the basis, please disregard the parts of this protocol that are not applicable.

### 1.4. Organization of the ESVAC project

The ESVAC project is organised into three main work streams: collection of sales data, collection of data on consumption by species and establishing and maintaining lists of defined daily doses animals (DDDvet) and defined course doses animals (DCDvet). Separate expert groups are established for these three work streams. The organisation of the ESVAC project is illustrated in Figure 1. The ESVAC main National Contact Point/Alternates and/or Data Managers are responsible for collecting, validating and submitting sales data and validating the PCU data uploaded by the ESVAC sales team. The ESVAC strategy 2016 – 2020 has been published on the ESVAC web page<sup>2</sup>.

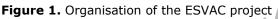

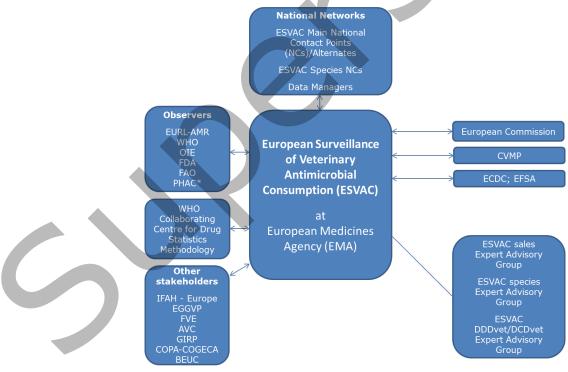

<sup>&</sup>lt;sup>2</sup> Available from the Agency's website via: <u>Home > Regulatory > Veterinary medicines > Antimicrobial resistance > European Surveillance of Veterinary</u> <u>Antimicrobial Consumption</u>

# 1.5. Web based delivery of data

The detailed user guide for web based delivery of sales data is described in document ESVAC web data collection – user guide. The user guidance describes the process of uploading the sales data via the web application, how to correct data sets with errors before submission and finally submission of the sales data via the web application. No information is provided in this protocol about the questionnaire as the questionnaire varies from year to year. This user guide also includes the collection of data on animal population by the ESVAC sales team and the validation of these data by the participating countries.

# 2. ESVAC sales data

### 2.1. Selection of data source

The infrastructure of the distribution of veterinary antimicrobial agents may vary considerably from country to country; such medicinal products are dispensed to the end-users by wholesalers, pharmaceutical industry, pharmacies, veterinarians or a mixture of these. Wholesalers and pharmaceutical industries may also trade between each other and export veterinary antimicrobial agents to other Member States (MS). The first step in setting up surveillance of veterinary antimicrobial agents is therefore to identify and describe of the distribution system for veterinary antimicrobial agents. The data source selected should if possible **provide data on sales to end-users within the country** such as veterinarians, farmers and wholesalers.

# 2.2. Veterinary antimicrobial agents to be included in ESVAC sales data

To harmonise the veterinary antimicrobial agents to be included in the data sets, the Anatomical Therapeutic Chemical classification system for veterinary medicinal products (ATCvet) is applied (Table 1) (<u>http://www.whocc.no/atcvet/atcvet\_index/</u>). This includes all pharmaceutical forms and medicated feed except dermatological preparations (ATCvet group QD) and preparations for sensory organs (ATCvet group QS). The contribution from these groups of antimicrobial agents, in tonnes of active ingredient, to the total amounts is minimal, and therefore the effect of the deviation is negligible.

The veterinary antimicrobial agents (ATCvet groups) to be reported to the ESVAC database are shown in Table 1.

**Table 1.** Categories of veterinary antimicrobial agents to be included in ESVAC

 (<u>http://www.whocc.no/atcvet/atcvet\_index/</u>)

| Groups of antimicrobial agents                    | ATCvet codes                   |
|---------------------------------------------------|--------------------------------|
| Antimicrobial agents for intestinal use           | QA07AA; QA07AB                 |
| Antimicrobial agents for intrauterine use         | QG01AA; QG01AE; QG01BA; QG01BE |
|                                                   | QG51AA; QG51AG                 |
| Antimicrobial agents for systemic use             | QJ01                           |
| Antimicrobial agents for intramammary use         | QJ51                           |
| Antimicrobial agents used as antiparasitic agents | QP51AG                         |

# **2.3.** Variables to be collected for each veterinary medicinal product (VMP) presentation

|                     | Variable           | Description of variable                                                                                                    | Comments                                                                                                    |
|---------------------|--------------------|----------------------------------------------------------------------------------------------------|----------------------------------------------------------------------------------------------------|
|                     | COUNTRY            | ISO Code<br>(http://www.iso.org/iso/country_codes)                                                                                                    | To identify place of collected sales data                                                                                                    |
|                     | YEAR               |                                                                                                    | To identify time period for collected sales data                                                                                                    |
|                     | ΜΑ                 | Marketing Authorisation Number                                                                                                    | To enable link with other databases                                                                                                    |
| NOI                 | PRESENTATION<br>ID | <b>Medicinal Product Package Code Value</b><br>Digit code being a unique identifier for each<br>package size, strength and formulation of the<br>VMP presentation. Because it is a key variable in<br>many databases it has to be stable over time i.e.<br>so that VMP presentations no longer available on<br>the market or that are no longer registered still<br>can be identified to allow for analysis of historical<br>data | To allow a unique<br>identification of the<br>Veterinary Medicinal<br>Product (VMP)<br>presentation.<br>To identify and correct<br>duplicates when<br>uploading data on the<br>web application |
| PRODUCT INFORMATION | NAME               | Medicinal Product Name (in national<br>language)<br>E.g.: Harmony vet 50 mg tablets 2 x 30;<br>Harmony vet long acting 10 mg/ml injection 10<br>ml                                                                                                    | <ul> <li>For validation purposes</li> <li>At country level prior<br/>to submission via web<br/>application;</li> <li>By ESVAC after data<br/>submission.</li> </ul>                            |
|                     | FORM               | <b>Pharmaceutical Form</b><br>Bolus (BOLUS), Injection (INJ), Intramammary<br>(INTRAMAM), Intramammary dry cow treatment<br>(INTRAMAM-DC), Oral solution and oral powder<br>for water administration (ORAL SOLU), Oral<br>paste (ORAL PASTE), Oral powder (ORAL<br>POWD), Premix (PREMIX), Capsules and Tablets<br>etc. (TABL), Intrauterine preparation (INTRAUT)                                                                |                                                                                                    |
|                     | LONG ACTING        | <b>Long-acting injectable preparations</b><br>It refers to injectable preparations that maintain<br>its antimicrobial activity over a long period of<br>time once injected.                                                                                                    | Optional                                                                                                    |

Table 2. Variables to be collected for each VMP presentation

| Variable  | Description of variable                                                                                                    | Comments                                                                                                    |
|-----------|----------------------------------------------------------------------------------------------------|----------------------------------------------------------------------------------------------------|
| PACKSIZE  | Content Quantity in Package: Pack size<br>(numerical only)<br>E.g.: 100 for 100 tablets or 100<br>intramammaries; 10 for 10 ml injection; Package<br>of 2 kg premix: 2; Box of 10 blisters of 30<br>tablets: 300; Box of 12 injectors: 12 | To allow for calculation of<br>the amount of active<br>ingredient in each VMP<br>presentation<br>• For validation at<br>country level prior to<br>submission via web<br>application;<br>• By BI (Business<br>Intelligence) after<br>submission of data.                |
| PACKSIZEU | <b>Content Unit of Measurement</b><br>E.g.: ML, L, G, KG, PIECE (for e.g. tablets,<br>capsules, bolus and intramammary preparations)<br>To be harmonised with strength unit – e.g. if<br>pack size is 1 KG strength unit should be per KG | <ul> <li>To enable calculation of amount active ingredient in each VMP presentation</li> <li>For validation at country level prior to submission via web application;</li> <li>By BI after submission of data.</li> </ul>                                              |
| ATCVET    | ATCvet- 5th level: Anatomic Therapeutic<br>Chemical (Classification) Veterinary                                                                                                    | Only last version of<br>ATCvet codes will be<br>accepted by the system.<br>If an ATCvet code has not<br>been assigned for an<br>ingredient the ESVAC<br>sales team has to be<br>contacted.                                                                             |
| SPECIES   | Animal Species<br>All the animal species for which the VMP is<br>approved. E.g. cattle (CA), poultry (POU)                                                                                                    | Optional                                                                                                    |
| NO PACKS  | Number of Packages Sold/Year/Country                                                                                                    | To calculate weight of<br>active ingredient sold for<br>each VMP presentation<br>• For validation at<br>country level prior to<br>submission via web<br>application;<br>• By BI after<br>submission of data;<br>• For validation by<br>ESVAC after data<br>submission. |
| INGR_ID   | Ingredient Code Value                                                                                                    | Serve as a unique<br>identifier for each<br>ingredient for each<br>product.<br>Needed for data<br>management purposes.                                                                                                    |

| Variable   | Description of variable                                                                                                    | Comments                                                                                                    |
|------------|----------------------------------------------------------------------------------------------------|----------------------------------------------------------------------------------------------------|
| INGR       | Active Ingredient Name (ATCvet name)                                                                                                    | Only last version of<br>ATCvet names will be<br>accepted by the system.<br>If an ATCvet name has<br>not been assigned for an<br>ingredient, the ESVAC<br>sales team has to be<br>contacted.<br>For combination<br>VMPs the ATCvet name of<br>all the ingredients has to<br>be given in separate<br>columns. |
| SALT       | Salt of Active Ingredient                                                                                                    | <b>Only</b> in cases when the strength is given in international units (IU), IU/ML or IU/UNIT <b>and when</b> different salts exists.                                                                                                    |
|            |                                                                                                    | Currently only applicable for colistin sulphate and colistin methane sulphonate.                                                                                                    |
| INGREDIENT |                                                                                                    | <ul> <li>To enable conversion to weight of active ingredient</li> <li>For validation at country level prior to submission via web application;</li> <li>By BI after submission of data.</li> </ul>                                                                                                    |
|            | <b>Prodrug name (ATCvet name)</b><br>E.g.: Procaine penicillin that is the prodrug for benzylpenicillin                                                                                                    | <ul> <li>Names of prodrugs are listed in Table 3.</li> <li>To allow for calculating the weight of the active ingredient</li> <li>For validation at country level prior to submission via web application;</li> <li>By BI after submission of data.</li> </ul>                                               |
|            | Quantity of the Active Ingredient in Each<br>Unit as declared in name (if not in name as<br>in Summary Product Characteristics<br>(SPCs)): Strength (numerical only)<br>E.g. 10 for 10 MG/TABLET, 10 IU/TABLET, 10<br>MG/ML, 10 IU/ML, 10 MG/PIECE or 10 IU/PIECE<br>In case of a combination VMP strengths has to | For validation purposes<br>To enable calculation of<br>the amount of active<br>ingredient in each<br>package/product<br>• For validation at<br>country level prior to<br>submission via web                                                                                                    |
|            | be given for each ingredient in separate lines                                                                                                    | <ul><li>application;</li><li>By BI after</li><li>submission of data.</li></ul>                                                                                                    |

| Variable           | Description of variable                                                                                                    | Comments                                                                                                    |
|--------------------|----------------------------------------------------------------------------------------------------|----------------------------------------------------------------------------------------------------|
|                    |                                                                                                    |                                                                                                    |
| STRENGTHU          | Unit of Measurement for Strength<br>E.g.: IU, IU/G, IU/ML, IU/PIECE, G, G/KG, G/L,<br>MG, MG/ML, MG/PIECE<br>In case of a combination VMP unit of<br>measurement strength has to be given for each<br>ingredient in separate lines | To enable calculation of<br>the amount of active<br>ingredient in each<br>package/product<br>• For validation at<br>country level prior to<br>submission via web<br>application;<br>• By BI after<br>submission of data.                                                                                                    |
| CONV FACT IU       | Conversion Factor IU<br>When strength is given as IU, IU/ML or IU/PIECE                                                                                                    | In ESVAC template<br>conversion factor IU<br>will be recorded by use<br>of a macro.<br>Conversion factors are<br>listed in Table 4.<br>To allow for calculation of<br>the weight of active<br>ingredient in each<br>package by MS for<br>validation of data prior to<br>upload via web<br>application.                                          |
|                    | $\langle \rangle$                                                                                                    | If an ingredient with<br>strength given in IU is no<br>listed, ESVAC sales team<br>should be contacted.                                                                                                    |
| CONV FACT<br>PRODR | <b>Conversion Factor Prodrug</b><br>Only when strength is given for the prodrug and<br>not for the active ingredient (e.g. procaine<br>penicillin that is a prodrug for benzylpenicillin)                                          | <ul> <li>In ESVAC template it will be recorded by use of a macro.</li> <li>Conversion factors listed in Table 3.</li> <li>To enable for the calculation of the weight of the active ingredient in package</li> <li>For validation at country level prior to submission via web application;</li> <li>By BI after submission of data.</li> </ul> |
|                    |                                                                                                    | If a prodrug is not listed,<br>ESVAC sales team should<br>be contacted.                                                                                                    |

| Variable  | Description of variable                                                                                                    | Comments                                                                                                    |
|-----------|----------------------------------------------------------------------------------------------------|----------------------------------------------------------------------------------------------------|
| CONTENT   | <b>Content of Active Ingredient in Package</b><br>In case of combination VMP the content in the<br>package has to be given separately for each<br>ingredient in separate lines | <ul> <li>For validation of data by<br/>MS prior to upload via<br/>web application</li> <li>For validation at<br/>country level prior to<br/>upload and submission<br/>via web application;</li> <li>By BI after<br/>submission of data.</li> </ul> |
| CONTENTU  | <b>Unit of Active Ingredient in Package</b><br>To be given in gram (G) for all ingredients                                                                                     | For validation at country level prior to upload and                                                                                                    |
|           | In case of combination VMP the content unit has to be given separately for each ingredient in separate lines                                                                   | submission via web<br>application.                                                                                                    |
| TONS SOLD | Tons Sold of Active Ingredient                                                                                                    | <ul> <li>For validation at<br/>country level prior to<br/>upload and submission<br/>via web application;</li> <li>For validation by<br/>ESVAC after data<br/>submission.</li> </ul>                                                                |

### 2.3.1. Conversion factors of prodrugs

In order to obtain harmonised data, the conversion factors shown in Table 3 are applied to calculate amount of active ingredient sold of a prodrug.

| Table 3. Name of prodrugs an | nd prodrug conversion factors |
|------------------------------|-------------------------------|
|------------------------------|-------------------------------|

| Prodrug                                  | Conversion factor |
|------------------------------------------|-------------------|
| Benethamine benzylpenicillin             | 0.65              |
| Benzathine benzylpenicillin <sup>3</sup> | 0.74              |
| Cefapirin benzathine                     | 0.41              |
| Cefalexin benzathine                     | 0.36              |
| Cloxacillin benzathine                   | 0.43              |
| Oxacillin benzathine                     | 0.69              |
| Penethamate hydriodide                   | 0.63              |
| Procaine penicillin                      | 0.61              |

# 2.3.2. Conversion factors when strength is given in IU

When strength is given in international units (e.g. IU/ML) the amount sold has to be calculated to present data in weight of active ingredient. In order to obtain harmonised data, the conversion factors shown in Table 4 are applied by ESVAC to calculate amount of active ingredient sold. Note that if the strength of an ingredient is reported in IU, the conversion factor from IU to mg as shown in Table 4 is applied to calculate amount of active ingredient sold.

<sup>&</sup>lt;sup>3</sup> The correction factor was revised at the beginning of 2016

| Ingredient                    | IU/MG | Conversion factor (MG/IU) |  |
|-------------------------------|-------|---------------------------|--|
| Bacitracin                    | 74    | 0.01351                   |  |
| Benzylpenicillin <sup>4</sup> | 1667  | 0.00060                   |  |
| Chlortetracycline             | 900   | 0.00111                   |  |
| Colistin sulphate             | 20500 | 0.00005                   |  |
| Colistin methane sulphonate   | 12700 | 0.00008                   |  |
| Dihydrostreptomycin           | 820   | 0.00122                   |  |
| Erythromycin                  | 920   | 0.00109                   |  |
| Gentamicin                    | 620   | 0.00161                   |  |
| Kanamycin                     | 796   | 0.00126                   |  |
| Neomycin                      | 755   | 0.00133                   |  |
| Framycetin                    | 670   | 0.00149                   |  |
| Oxytetracycline               | 870   | 0.00115                   |  |
| Paromomycin                   | 675   | 0.00148                   |  |
| Polymyxin B                   | 8403  | 0.00012                   |  |
| Spiramycin                    | 3200  | 0.00031                   |  |
| Streptomycin                  | 785   | 0.00127                   |  |
| Tetracycline                  | 982   | 0.00102                   |  |
| Tobramycin                    | 875   | 0.00114                   |  |
| Tylosin                       | 1000  | 0.00100                   |  |

Table 4. Conversion factors for calculation from IU to mg of active ingredient

# 3. Call for data

Prior to the annual call for data the ESVAC team updates the lists of ATCvet codes and names for each country specific ESVAC sales register (ESVAC Sales Template). A list of new ATCvet codes and names will be provided together with the call.

The ESVAC Data Collection Form contains lists to facilitate that the data are standardised and harmonised prior to the submission.

# 3.1. Data submission

Data have to be submitted using the ESVAC web application. For countries using the Microsoft Excel template it is recommended to send the final filled-in Microsoft Excel template to ESVAC sales team.

# 4. Filling in the ESVAC Sales Template

# 4.1. General considerations

The sales data should always be recorded in the country specific ESVAC register (template) provided together with the call for data. For new countries the general ESVAC template should be applied.

<sup>&</sup>lt;sup>4</sup> Applies to all prodrugs of benzylpenicilin

In case of combination VMPs, the columns for the INGREDIENT variables have to be filled in for each ingredient in separate columns in the same row.

Enzyme inhibitors such as clavulanic acid are not active ingredients and are not included in the list of ATCvet names of ESVAC and therefore are not be accepted by the ESVAC web system. As it is important to quantify use of e.g. amoxicillin+ clavulanic acid the ATCvet code for the combination with active ingredients should be given (e.g. QJ01CR02 for amoxicillin+ clavulanic acid).

The species column is optional; the purpose is to provide the ESVAC sales team with information for better understanding of the data.

### *4.2. Comments on the various fields components*

#### Presentation identifier (ID) (Medicinal Product Package Code Value)

When this information is not available, it is necessary to assign individual value for each package.

The use of a standard and stable Presentation ID, e.g. International Article Number (EAN) (originally European Article Number), might facilitate the traceability of products as well as interaction with other databases (e.g. the EU Veterinary Medicinal Product Database). Furthermore, it enables identification of duplicates.

In case Presentation IDs are not available, these IDs can be derived from other variables. It is recommended to combine the marketing authorisation number (MA), name with the FORM, the PACKSIZE and PACKSIZEU variables. This combination of MA+NAME+FORM+PACKSIZE+PACKSIZEU should be unique per medicinal product package.

Finally, in case marketing authorisation numbers are not available, it is recommended to use the line number as Presentation ID. All missing Presentation IDs must be entered without sorting in between to avoid assigning the same ID to two different products.

#### ATCVET [ATCvet code- 5th LEVEL]

If an ingredient ATCvet code has not been assigned for the VMP/ingredient/combination VMP in question please contact the ESVAC sales team that will ask the WHO Collaborating Centre for Drug Statistics Methodology Norwegian Institute of Public Health (WHO Centre) to provide a code for such products and the dataset will be updated by ESVAC sales team when the codes have been assigned.

The ESVAC web system would not allow the upload of a product unless a valid ATCvet code has been assigned (see the user's guide for further information).

#### INGR \_ID [Ingredient Code Value]

If using the macro of the excel template, the INGR\_IDs is assigned automatically by the macro.

If the template is not used or the macro is not used, it is recommended to assign the INGR\_ID by concatenating the Presentation ID with the sequence of the ingredient in the medicinal product package separating by a `#', e.g. for a medicinal product package with a presentation ID of "AZE10" containing two ingredients the first ingredient will be coded "AZE10#1" and the second one "AZE10#2".

#### INGR [Active Ingredient Name (ATCvet name)]

If an ATCvet name has not been assigned for the VMP, it is necessary to inform the ESVAC project team as soon as possible. When receiving your email the ESVAC project team will ask the WHO Centre to provide the ATCvet name for such ingredients and the ESVAC project team will provide you temporary solution or the correct name when the ATCvet names have been assigned.

#### CONV FACT IU (Conversion Factor IU) and CONV FACT PRODR (Conversion Factor Prodrug)

These will be recorded automatically by use of a macro designed for the ESVAC Sales Template.

If a Conversion Factor IU or Conversion Factor Prodrug for the ingredient/prodrug in question is not included in the ESVAC Data Collection Form, the ESVAC Sales Team (<u>ESVAC@eu.europa.eu</u>) has to be contacted and will provide the (standardised) value.

# 5. ESVAC data quality check

The ESVAC sales and animal data quality requirements are confirmed by representatives of the ESVAC participating countries and by the ESVAC secretariat at the data entry and data checking phase., Responsibility to ensure that sales data submitted to EMA fulfils business information demand largely lies on the ESVAC NCs (National Contact Points) and/or DMs (Data Managers). Suitable quality control procedures are defined by each country taking into account their individual data collection process. It is strongly advised to establish a procedure for checking the data quality, including data coverage, prior to data collection and reporting; this includes steps to be taken before, during and after data collection, in order to obtain high quality of data available in the ESVAC database.

Although ESVAC NCs/DMs validate their data prior to submission via ESVAC web based application, the ESVAC project team in addition gathers essential details via the annual questionnaire. In line with the EMA proposed framework intended to serve as quality indication for data completeness and logical consistency of every approved dataset, the ESVAC secretariat follows up with the responsible NCs/DMs on any potential outlier identified.

A brief overview of the outlier-detection measures taken by the ESVAC secretariat to assist in the identification of possible errors in data submitted to the ESVAC database are included in Annex 1 of this protocol.

For the EU Member States, the ESVAC reference animal data are downloaded from the Eurostat database and provided to the NCs and/or DMs for their approval; EEA countries have to fill in these data themselves. Typically, ESVAC representatives approach suitable institutions in their country to confirm statistics and where it's necessary replace reference values with the data provided from their national statistical offices.

### 5.1. Checking the completeness of the sales data

A verification that the sales data submitted to the ESVAC web system are as complete as possible is expected from every ESVAC NC and/or DM; therefore representatives are highly recommended to follow processes listed below:

Table 5. Processes for ensuring the completeness of the sales data

|                                                                                                    | Steps                                                                                                    | Comments                                                                                                    |
|----------------------------------------------------------------------------------------------------|----------------------------------------------------------------------------------------------------|----------------------------------------------------------------------------------------------------|
| Stage 1. Establishing a procedure for checking the data quality, including data coverage, prior to the data collection Stage 2. Sending a call for data Stage 3. Data collection – after a deadline has passed for data to be delivered by the national data providers Stage 4. When responses received from all identified data providers | <ul> <li>1.1. Identify ALL the actual data providers through the national register of VMP suppliers – e.g. wholesalers, MAHs, pharmacies, feed mills etc.</li> <li>1.2. In case sales data are obtained from prescriptions (e.g. from pharmacies, veterinarians), identify all antimicrobial agents for which data are to be collected</li> <li>1.3. Specify the veterinary antimicrobial agents to be included in the data call/selection<sup>5</sup> – i.e. the ATCvet codes to be covered (see Table 1.)</li> <li>or download data from the system</li> <li>3.1. Check that all data providers have delivered the data</li> <li>3.2. Identify/review that all VMPs presentations are included in the data a</li> <li>4.1. After entering data in ESVAC template, compare NO PACKS, e.g. number of</li> </ul> | <ul> <li>Comments</li> <li>The National Medicines<br/>Authority is usually<br/>responsible for keeping<br/>registers of authorised VMP<br/>and VMP suppliers;<br/>exceptionally no such<br/>information may be available<br/>of feed mills.</li> <li>Identify if there are any<br/>other data sources of sales<br/>data that can be used for<br/>comparison or for cross-<br/>checking of data</li> <li>In case not all data<br/>providers have delivered the<br/>data, submit a reminder;<br/>ask for a written<br/>confirmation in case of no<br/>sales of specific VMP</li> <li>Alternatively, after entering<br/>data into the ESVAC<br/>template compare the<br/>output with the filled-in<br/>national data</li> <li>As an additional verification<br/>step, data can be cross-<br/>checked with other sales<br/>sources, if available</li> </ul> |
| received from all identified data                                                                                                    | ESVAC template, compare NO                                                                                                    | sources, if available                                                                                                    |

<sup>5</sup> It is a responsibility of the National Authority to ensure the collection of other antimicrobial agents, if required for national reporting.

| Item                                                                                                    | Steps                                                                                                    | Comments                                                                                                    |
|----------------------------------------------------------------------------------------------------|----------------------------------------------------------------------------------------------------|----------------------------------------------------------------------------------------------------|
|                                                                                                    | <ul> <li>4.3. Run a validation by using<br/>the macro included in the<br/>template to identify any<br/>inconsistencies in the data and<br/>correct any identified mistakes</li> <li>4.4. Additionally, cross-check<br/>ATCvet entries and<br/>corresponding ingredients per<br/>presentation</li> </ul>                                                                                      |                                                                                                    |
| <b>Stage 5.</b> Submitting sales data after the initial validation via the ESVAC web system for corresponding year                                                                                             | <ul> <li>5.1. Run validation reports from<br/>the ESVAC BI application to<br/>identify any outliers (see Annex<br/>1)</li> <li>5.2. After receiving validation<br/>report, clarify the major<br/>differences in sales, if possible</li> </ul>                                                                                                    | <ul> <li>For potential outliers<br/>compare latest submitted<br/>dataset with dataset<br/>approved for previous year<br/>by classes of antimicrobials<br/>and by pharmaceutical<br/>forms</li> </ul> |
| <b>Stage 6.</b> After sales data are finalised and corrected, sending approval to the ESVAC team to confirm that corresponding dataset can be used for further analysis and for preparation of the next report | <ul> <li>6.1. Upload the final sales</li> <li>dataset into the ESVAC web</li> <li>application, if necessary, and</li> <li>send a final excel file to the</li> <li>ESVAC secretariat</li> <li>6.2. Review suggestions sent by</li> <li>the ESVAC secretariat, when</li> <li>applicable, and send your</li> <li>approval to use the finalised</li> <li>dataset for further analysis</li> </ul> |                                                                                                    |

# 6. ESVAC PCU data

# 6.1. Animal categories included in PCU

Eurostat, the Statistical Office of the European Union, covers data on numbers and biomass of foodproducing animals slaughtered, as well as data on livestock food-producing animals per EU MS. Therefore, Eurostat<sup>6</sup> is selected as the source for data on this animal category. In cases where data are not available in Eurostat (e.g. for rabbits), national statistics is applied. For horses (food-producing species according to the EU legislation), national statistics provided by the ESVAC national representatives are used. As data on population of dogs and cats are not available in all participating countries, these species are not included in the PCU, in order to have comparable data. Therefore, antimicrobial VMPs approved for use in companion animals only, i.e. tablets, are excluded from the datasets prior to the normalisation of the sales by the PCU.

Animals exported for fattening or for slaughter in another Member State are likely to be treated with antimicrobial agents in the country of origin, and therefore it is important to correct this for the major species (cattle, pigs, poultry and sheep). However, the Eurostat data on numbers of animals exported or imported for fattening or slaughter are not valid, as these are reported only when above a certain limit, which implies that the Eurostat data represent an underestimate of these for most species and

<sup>6</sup> http://epp.eurostat.ec.europa.eu/portal/page/portal/statistics/themes

countries. Such data are therefore obtained from TRACES (DG SANCO, European Commission), as these are based on health certificates, which are obligatory for all animals crossing any border.

Typically, at the start of September of each year the ESVAC sales team provides the reference data for the animal categories shown in Table 6 available in Eurostat and TRACES for the categories available from these data bases. These are the only animal categories that are accepted by the ESVAC web application. For categories for which data are not available in Eurostat or TRACES, countries may submit missing values in addition for the PCU calculations.

EEA countries are requested to upload all animal population data per specified categories as no values are available through Eurostat and TRACES.

**Table 6.** Animal categories included in the calculation of the population correction unit (PCU) and data types to be reported

| Animal category                     | Num | bers/tonnes |
|-------------------------------------|-----|-------------|
| Cattle (heads/number of animals)    |     |             |
| Slaughtered cows                    |     |             |
| Slaughtered heifers                 |     |             |
| Slaughtered bullocks and bulls      |     |             |
| Slaughtered calves and young cattle |     |             |
| Slaughtered bovine - Import         |     |             |
| Slaughtered bovine - Export         |     |             |
| Fattening bovine - Import           |     |             |
| Fattening bovine - Export           |     |             |
| Living dairy cows                   |     |             |
| Pigs (heads/number of animals)      |     |             |
| Slaughtered pigs                    |     |             |
| Slaughtered pigs - Import           |     |             |
| Slaughtered pigs - Export           |     |             |
| Fattening pigs - Import             |     |             |
| Fattening pigs - Export             |     |             |
| Living sows                         |     |             |
| Poultry (heads/number of animals)   |     |             |
| Slaughtered broilers                |     |             |
| Slaughtered turkeys                 |     |             |
| Slaughtered poultry - Import        |     |             |
| Slaughtered poultry - Export        |     |             |
| Caprinae (heads/number of animals)  |     |             |
| Slaughtered sheep and goats         |     |             |
| Slaughtered sheep - Import          |     |             |
| Slaughtered sheep - Export          |     |             |
| Fattening sheep - Import            |     |             |
| Fattening sheep - Export            |     |             |
| Living sheep                        |     |             |
| Slaughtered goat - Import           |     |             |
| Slaughtered goat - Export           |     |             |
| Fattening goat - Import             |     |             |
| Fattening goat - Export             |     |             |
| Equidae (heads/number of animals)   |     |             |

#### Numbers/tonnes

#### Animal category

Living horses
Rabbits (heads/number of animals)
Slaughtered rabbits
Farmed fish (tonnes)
Biomass live weight

# 6.2. Calculation of PCU

Essentially, the PCU for each animal category is calculated by multiplying numbers of livestock animals (dairy cows, sheep, sows and horses) and slaughtered animals (cattle, pigs, lambs, poultry and turkeys) by the theoretical weight at the time most likely for treatment. In case of animals exported or imported for fattening or slaughter (cattle, pigs and poultry), the PCU is calculated by multiplying the number of animals with a standardised weight (Table 7).

For farmed fish, Eurostat data is given only as live-weight slaughtered, as information on weight at treatment has not been identified; therefor in case of farmed fish, the PCU is taken as a biomass live-weight slaughtered in each country. The PCU of the animals exported for fattening or for slaughter in another Member State is added to the PCU of livestock and to the PCU of slaughtered animals in the country of origin, because young animals are typically treated more frequently than at other age classes. The PCU for animals imported for fattening or for slaughter in another Member State is subtracted from the total PCU of livestock and slaughtered animals, since it is included in the data of slaughtered animals (Eurostat data) and in order to avoid double counting (both in exporting and importing country).

| Animal category                                            | Weight in kg |
|------------------------------------------------------------|--------------|
| Slaughtered or livestock (Eurostat)                        |              |
| Slaughtered cow                                            | 425          |
| Slaughtered heifer                                         | 200          |
| Slaughtered bullocks and bulls                             | 425          |
| Slaughtered calves and young cattle                        | 140          |
| Living dairy cow                                           | 425          |
| Slaughtered pig                                            | 65           |
| Living sow                                                 | 240          |
| Slaughtered broiler                                        | 1            |
| Slaughtered turkey                                         | 6.5          |
| Slaughtered sheep and goats                                | 20           |
| Living sheep                                               | 75           |
| Living horse                                               | 400          |
| Slaughtered rabbit                                         | 1.4          |
| Imported/exported for fattening or slaughter (TRACES data) |              |
| Slaughtered bovine                                         | 425          |
| Fattening bovine                                           | 140          |
| Slaughtered pig                                            | 65           |
| Fattening pig                                              | 25           |
| Slaughtered poultry                                        | 1            |
| Slaughtered sheep                                          | 20           |

Table 7. Weights used to calculate the population correction unit

| Animal category  | Weight in kg |
|------------------|--------------|
| Fattening sheep  | 20           |
| Slaughtered goat | 20           |
| Fattening goat   | 20           |

#### PCU calculation by species, age class and production type

- 1. Number of animals slaughtered × estimated weight at treatment.
- 2. Number of livestock  $\times$  estimated weight at treatment.
- 3. Number of animals transported (net export) to another country × estimated weight at treatment.

# 7. Indicator for reporting of the sales data

The main indicator to be applied expressing the sales of veterinary antimicrobials is mg of active ingredient normalised by the population correction unit (mg/PCU):

Amount sold in metric tonnes × 10<sup>9</sup> PCU in kg

The data are presented according to the ATCvet hierarchical system, and for combination preparations - each active ingredient is allocated to the relevant ATCvet code for single substances (e.g. spectinomycin is included in 'Other antibacterials').

# 8. Confidentiality and security of submitted sales data

Prior to the publication of the submitted data, NCs and/or DMs are requested to inform the ESVAC secretariat on any data which for reasons of commercial confidentiality (or any other grounds) cannot be disclosed either on the ESVAC annual report and/or on the ESVAC Interactive Database.

Data published by the Agency, either on the public web page or as part of scientific or other publication, do not contain, or in any other way disclose, any commercially confidential information on specific veterinary products. Principles for ensuring the confidentiality of data supplied to the ESVAC project (EMA/327935/2010) are published on the EMA web page.

EMA has dedicated controls that adhere to the three main requirements related to the security of information: availability, confidentiality and integrity.

- Data is stored in a secure location on EMA premises and backed-up regularly. The EMA IT infrastructure provides high availability of services.
- Data is made publicly available by the ESVAC secretariat at the agreed date of publication (typically the same day when the ESVAC annual report is published). Until this time, only users can see their own datasets (to which they have full access). As no personal data are held in the ESVAC databases, no specific controls are required.
- Networks are segregated so that stored data is filtered with only relevant data being exposed, in a consolidated format, to the public via the BI platform. Data is not otherwise classified.

# ANNEX 1

# 1. Additional information for review of ESVAC data quality

The ESVAC web based application runs data accuracy check ensuring that information provided is in compliance with the requirements, as noted in sections 2.2 of this protocol, and as per predefined lists, as available in the sales data template, e.g., confirmed ATCvet codes and substance names. In case of any inconsistencies identified, the system does not allow to proceed with the submitted dataset, instead a list with errors identified is provided for a follow up actions.

# 1.1. Validation of sales data

To facilitate quality and validity checks of the submitted data, validation reports are provided via the Oracle Business Intelligence Enterprise Edition (BI) tool, known as ESVAC BI application.

A set of ESVAC BI validation templates are available to each ESVAC representative to run analysis for any uploaded datasets of their own country. Validation reports include:

1.1 Substance Sales Report;

1.2 Register Report;

- 1.3 Product Sales Report;
- 1.4 PCU Category Report;
- 1.5 PCU Report;
- 1.6 Sales Data Compare Report.

Validation reports support comparison of sales and animal population data with previously uploaded values. The comparison between two datasets is provided by antimicrobial classes and/or pharmaceutical forms, and also by presentations.

# 1.2. Accuracy check of sales data (supplementary information to section 5)

For supporting accuracy check of sales data, the NCs/DMs are requested to send to the ESVAC secretariat also the excel template (previously named INPUT file) to the ESVAC project team - i.e. the complete sales file used to create 3 CSV files for uploading on the ESVAC web application. To identify any possible errors, e.g. missing ingredients, inaccurate strength value, imprecise ATCvet codes, data recorded per each product in the excel file are compared with the details from the publically available SPCs by the ESVAC team. All identified potential discrepancies are reported to the NCs/DMs for their attention and confirmation.

Manual checking, run by the ESVAC team, for standardization and harmonization concern following fields of the excel template:

- 1. COUNTRY to confirm if all lines are completed;
- 2. YEAR to confirm if all lines include reference to corresponding year;
- 3. PRESENTATION ID to confirm if ID is provided in all lines and if there are any possible duplicates;
- 4. FORM to filter by form and gradually cross-check with product names and ATCvet codes;

- LONG ACTING to confirm if all injectable preparations with indication to long acting duration (e.g. LA or L.A) or any previously identified VMPs and/or ingredients are marked as long acting;
- ATCvet to confirm codes with a special attention to intramammary, intrauterine preparations and penicillins; to confirm if all ingredients are reported in the line with ATCvet index indicating combination products;
- 7. SPECIES to confirm if species information is provided in the template; to search for corresponding SPCs to add missing details for NCs and/or DMs consideration;
- 8. INGR to cross-check if all ingredients are provided as per corresponding SPCs;
- 9. SALT to filter any lines where strength is given in IU and to confirm details as per available SPCs; to confirm that salts are only provided for colistin;
- 10. STRENGTH to confirm if strength is in line with the name of VMP or as per available SPC, when applicable; and to confirm any peculiar strength values reported;
- 11. STRENGTHU filtering by PACK SIZEU, to confirm if strength unit is given accurately (e.g. if packsize unit is provided in ML, then strength unit should be given as IU/ML or MG/ML); all strength units should be checked by line for all ingredients.